<span id="page-0-1"></span>**ml —** Maximum likelihood estimation

<span id="page-0-0"></span>[Description](#page-0-0) [Syntax](#page-1-0) [Options](#page-11-0) [Remarks and examples](#page-18-0) [Stored results](#page-27-0) [Methods and formulas](#page-27-1) [References](#page-27-2) [Also see](#page-27-3)

# **Description**

- ml model defines the current problem.
- ml clear clears the current problem definition. This command is rarely used because when you type ml model, any previous problem is automatically cleared.
- ml query displays a description of the current problem.
- ml check verifies that the log-likelihood evaluator you have written works. We strongly recommend using this command.
- ml search searches for (better) initial values. We recommend using this command.
- ml plot provides a graphical way of searching for (better) initial values.
- ml init provides a way to specify initial values.
- ml report reports  $\ln L$ 's values, gradient, and Hessian at the initial values or current parameter estimates,  $\mathbf{b}_0$ .
- ml trace traces the execution of the user-defined log-likelihood evaluation program.
- ml count counts the number of times the user-defined log-likelihood evaluation program is called; this command is seldom used. ml count clear clears the counter. ml count on turns on the counter. ml count without arguments reports the current values of the counter. ml count off stops counting calls.
- ml maximize maximizes the likelihood function and reports results. Once ml maximize has successfully completed, the previously mentioned  $m$  commands may no longer be used unless noclear is specified. ml graph and ml display may be used whether or not noclear is specified.
- ml graph graphs the log-likelihood values against the iteration number.
- ml display redisplays results.
- ml footnote displays a warning message when the model did not converge within the specified number of iterations.
- ml score creates new variables containing the equation-level scores. The variables generated by ml score are equivalent to those generated by specifying the score() option of  $m1$  maximize (and  $ml$  model  $\ldots$ ,  $\ldots$  maximize).

<span id="page-0-2"></span>*progname* is the name of a Stata program you write to evaluate the log-likelihood function.

<span id="page-0-3"></span>*funcname*() is the name of a Mata function you write to evaluate the log-likelihood function.

In this documentation, *progname* and *funcname*() are referred to as the user-written evaluator, the likelihood evaluator, or sometimes simply as the evaluator. The program you write is written in the style required by the method you choose. The methods are lf, d0, d1, d2, lf0, lf1, lf2, and gf0. Thus, if you choose to use method lf, your program is called a method-lf evaluator.

Method-lf evaluators are required to evaluate the observation-by-observation log likelihood  $\ln \ell_i$ ,  $j=1,\ldots,N.$ 

Method-d0 evaluators are required to evaluate the overall log likelihood  $\ln L$ . Method-d1 evaluators are required to evaluate the overall log likelihood and its gradient vector  $\mathbf{g} = \partial \ln L / \partial \mathbf{b}$ . Method-d2 evaluators are required to evaluate the overall log likelihood, its gradient, and its Hessian matrix  $H = \partial^2 \ln L / \partial \mathbf{b} \partial \mathbf{b}'$ .

Method-lf0 evaluators are required to evaluate the observation-by-observation log likelihood ln  $\ell_i$ ,  $j = 1, \ldots, N$ . Method-lf1 evaluators are required to evaluate the observation-by-observation log likelihood and its equation-level scores  $g_{ji} = \partial \ln \ell / \partial x_{ji} \mathbf{b}_i$ . Method-lf2 evaluators are required to evaluate the observation-by-observation log likelihood, its equation-level scores, and its Hessian matrix  $H = \partial^2 \ln \ell / \partial \mathbf{b} \partial \mathbf{b}'$ .

Method-gf0 evaluators are required to evaluate the summable pieces of the log likelihood  $\ln \ell_k$ ,  $k=1,\ldots,K$ .

- mleval is a subroutine used by evaluators of methods d0, d1, d2, lf0, lf1, lf2, and gf0 to evaluate the coefficient vector, b, that they are passed.
- mlsum is a subroutine used by evaluators of methods  $d0$ ,  $d1$ , and  $d2$  to define the value, ln L, that is to be returned.
- mlvecsum is a subroutine used by evaluators of methods d1 and d2 to define the gradient vector, g, that is to be returned. It is suitable for use only when the likelihood function meets the linear-form restrictions.
- mlmatsum is a subroutine used by evaluators of methods  $d2$  and lf2 to define the Hessian matrix,  $H$ , that is to be returned. It is suitable for use only when the likelihood function meets the linear-form restrictions.
- mlmatbysum is a subroutine used by evaluator of method  $d2$  to help define the Hessian matrix,  $H$ , that is to be returned. It is suitable for use when the likelihood function contains terms made up of grouped sums, such as in panel-data models. For such models, use mlmatsum to compute the observation-level outer products and mlmatbysum to compute the group-level outer products. mlmatbysum requires that the data be sorted by the variable identified in the by() option.

# <span id="page-1-0"></span>**Syntax**

ml model in interactive mode

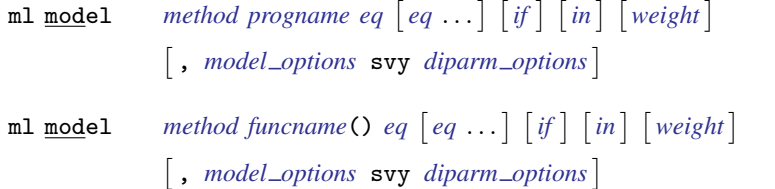

ml model in noninteractive mode

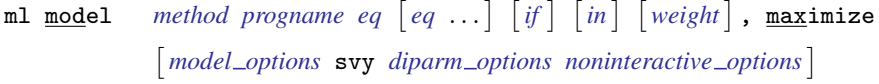

 $\tt{ml}$   $\tt{model}$   $\tt{method}$  $\tt{method}$  $\tt{method}$   $\tt{funcname}$  $\tt{funcname}$  $\tt{funcname}$  ()  $\eq{eq}$  $\eq{eq}$  $\eq{eq}$   $\lceil \:eq; \: \ldots \rceil$   $\lceil \:if \: \rceil$  $\lceil \:if \: \rceil$  $\lceil \:if \: \rceil$   $\lceil \:in \; \rceil$  $\lceil \:in \; \rceil$  $\lceil \:in \; \rceil$   $\; \lceil \:weight \: \rceil$  $\; \lceil \:weight \: \rceil$  $\; \lceil \:weight \: \rceil$  ,  $\tt{maximize}$ [model\_[options](#page-3-1) svy diparm\_options [noninteractive](#page-14-0)\_options]

Noninteractive mode is invoked by specifying the maximize option. Use maximize when ml will be used as a subroutine of another ado-file or program and you want to carry forth the problem, from definition to posting of results, in one command.

```
ml clear
   ml query
   ml check
   ml search
                       \left[\right, \left[\right. \right] eqname\left[\right. : \right] \left[\left. \right. \right] \left[\left. \right. \right] \left[\right. \right] \left[\right. \right] options \left[\right. \right]ml plot
                      filename, <u>replace</u> ] ]ml init
                         eqname: |name = # | /eqname = #} [...]
   ml init #
                       -

# . . . 
, copy
   \texttt{ml init} \quad \textit{matname} \texttt{]} , copy \texttt{skip} \texttt{]}ml report
   m1 trace \qquad \{ on \, | \, off \, \}ml count
                     \texttt{clear} | \texttt{on} | \texttt{off}ml maximize -

, ml maximize options display options eform option 
   ml graph
                      \mathbb{R}^{|H|}filename |, replace |) |
   ml display -

, display options eform option 
   ml footnote
   {\tt ml} score newvar} if\rceil in\rceil \lceil , equation({\it eqname}) \mathtt{\tt missing}\rceil{\tt ml} score newvarlistifin \rceil \; \rceil , \tt missing \rceil{\tt m1} score type}] if}] in}] [\,, \text{ missing}]where method is one of
     lf d0 lf0 gf0
              d1 lf1
              d1debug lf1debug
              d2 lf2
              d2debug lf2debug
```
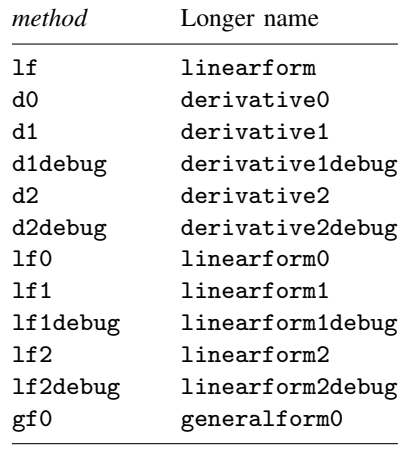

or *method* can be specified using one of the longer, more descriptive names

<span id="page-3-0"></span>*eq* is the equation to be estimated, enclosed in parentheses, and optionally with a name to be given to the equation, preceded by a colon,

 $\left( \left[ \text{eqname:} \right] \left[ \text{varlist}_y = \right] \left[ \text{varlist}_x \right] \left[ \text{ , eq\_options} \right] \right)$  $\left( \left[ \text{eqname:} \right] \left[ \text{varlist}_y = \right] \left[ \text{varlist}_x \right] \left[ \text{ , eq\_options} \right] \right)$  $\left( \left[ \text{eqname:} \right] \left[ \text{varlist}_y = \right] \left[ \text{varlist}_x \right] \left[ \text{ , eq\_options} \right] \right)$ 

or *eq* is the name of a parameter, such as sigma, with a slash in front

/*eqname* which is equivalent to (*eqname*:, freeparm)

<span id="page-3-1"></span>and *diparm options* is one or more diparm(*diparm args*) options where *diparm args* is either  $s = -\text{sep}$  or anything accepted by the "undocumented"  $\text{diparm}$  command; see help  $\text{diparm}$ .

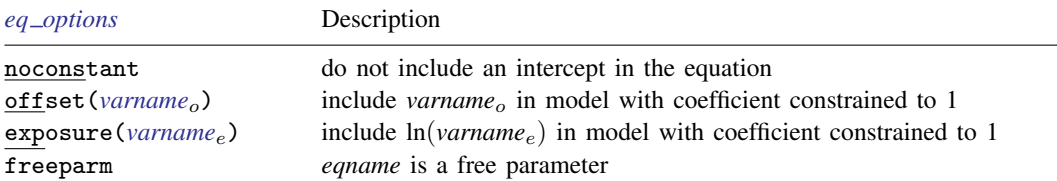

<span id="page-4-0"></span>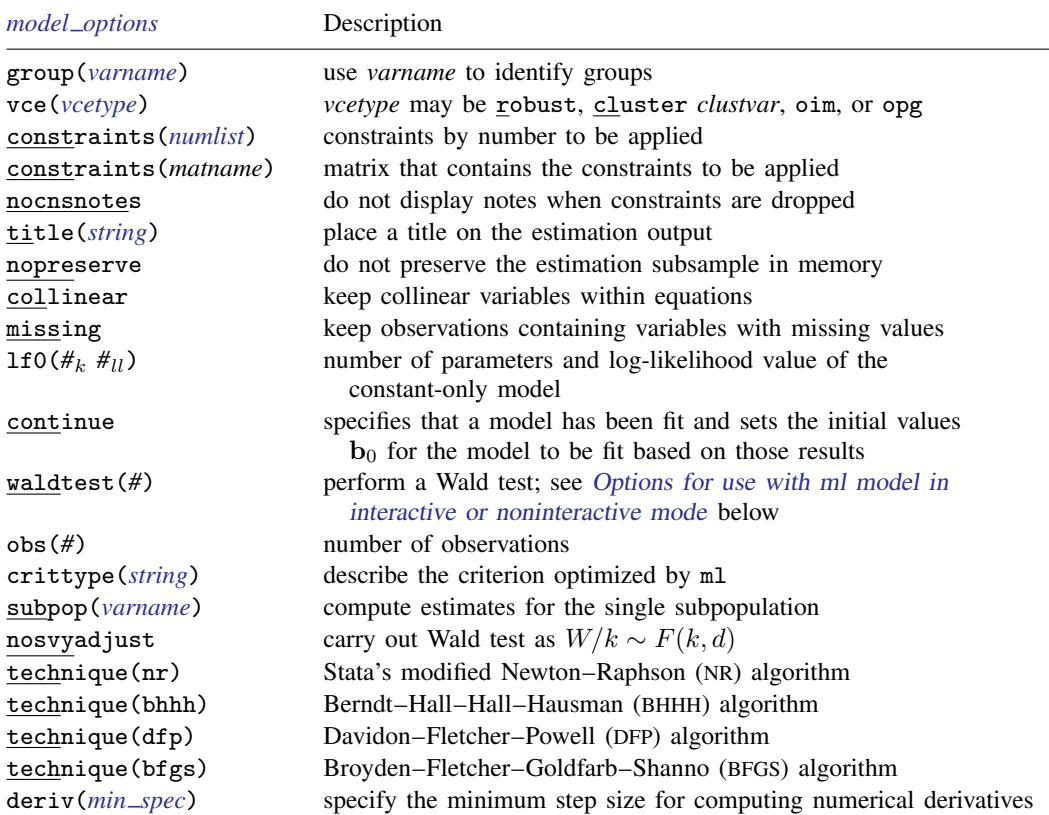

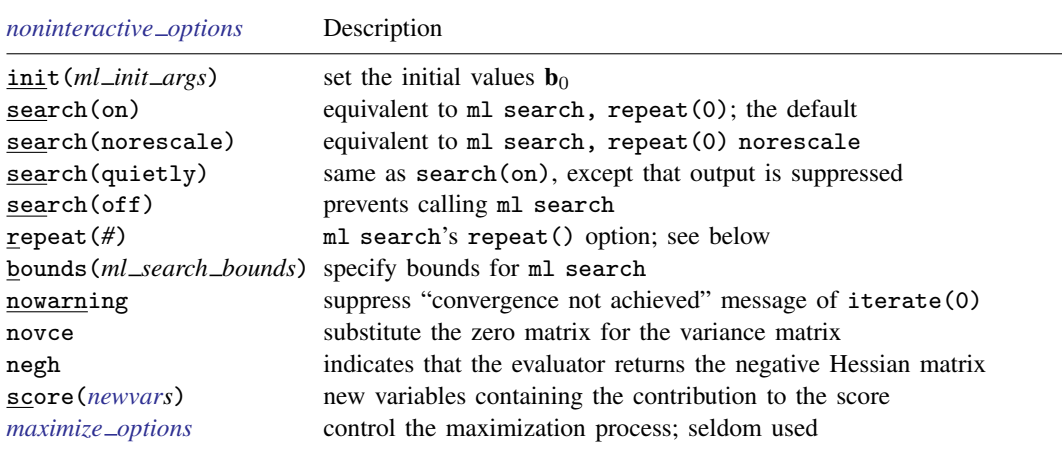

# **6 [ml](#page-0-1) — Maximum likelihood estimation**

<span id="page-5-2"></span><span id="page-5-1"></span><span id="page-5-0"></span>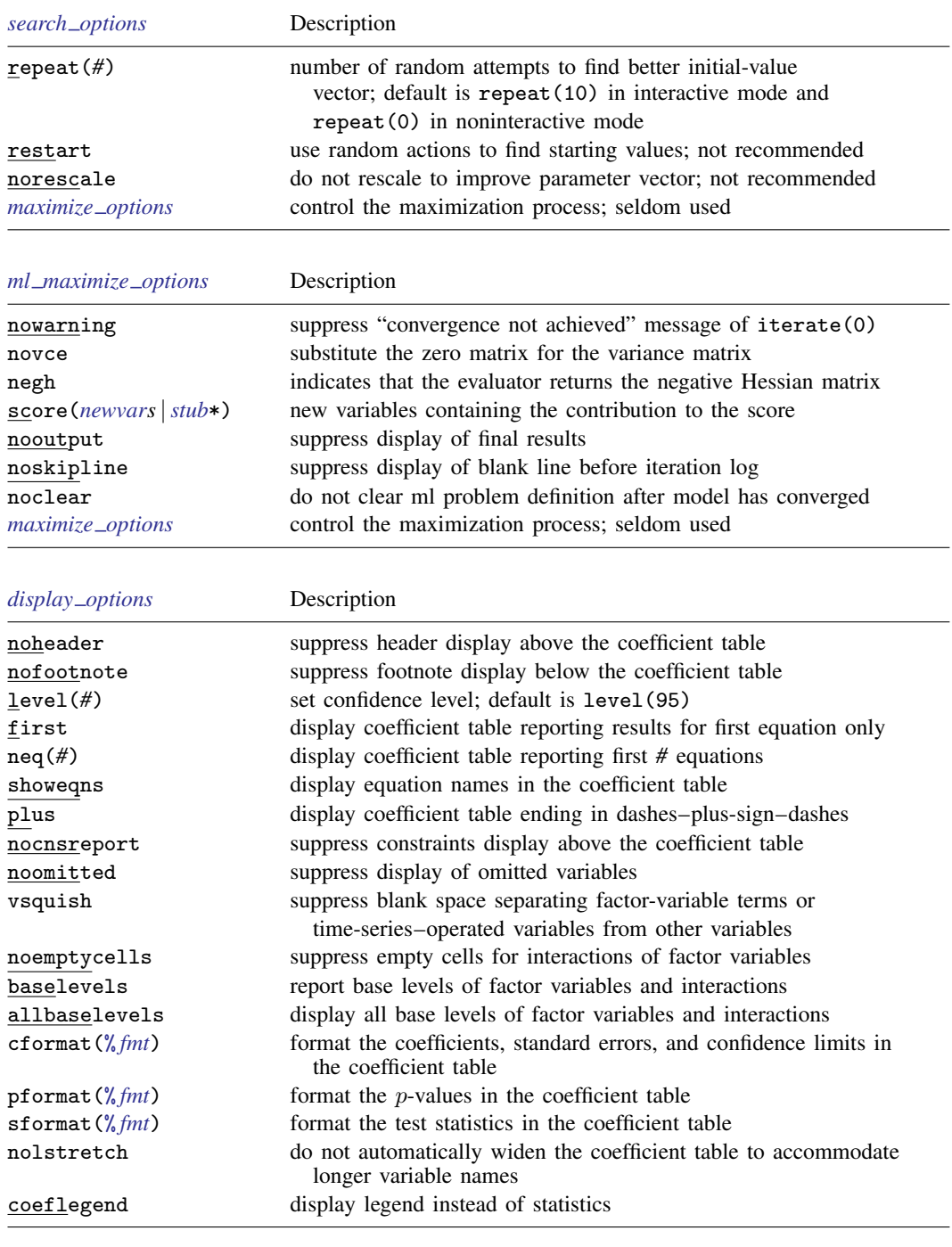

<span id="page-6-1"></span>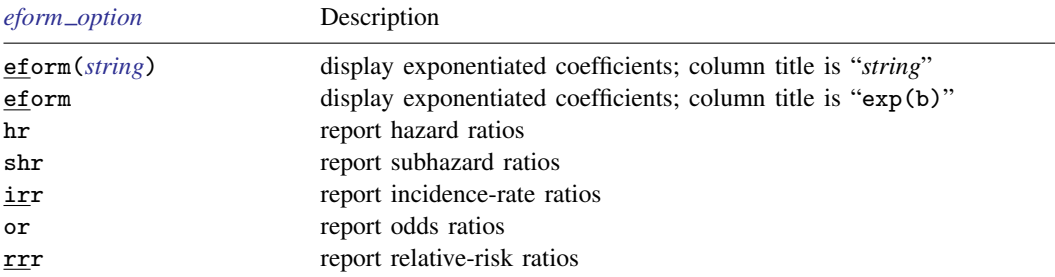

<span id="page-6-0"></span>fweights, aweights, iweights, and pweights are allowed; see [U[\] 11.1.6 weight](https://www.stata.com/manuals/u11.pdf#u11.1.6weight). With all but method lf, you must write your likelihood-evaluation program carefully if pweights are to be specified, and pweights may not be specified with method d0, d1, d1debug, d2, or d2debug. See [Pitblado, Poi, and Gould](#page-27-4) ([2024,](#page-27-4) chap. 7) for details. See [U[\] 20 Estimation and postestimation commands](https://www.stata.com/manuals/u20.pdf#u20Estimationandpostestimationcommands) for more capabilities of estimation commands. To redisplay results, type ml display.

## **Syntax of subroutines for use by evaluator programs**

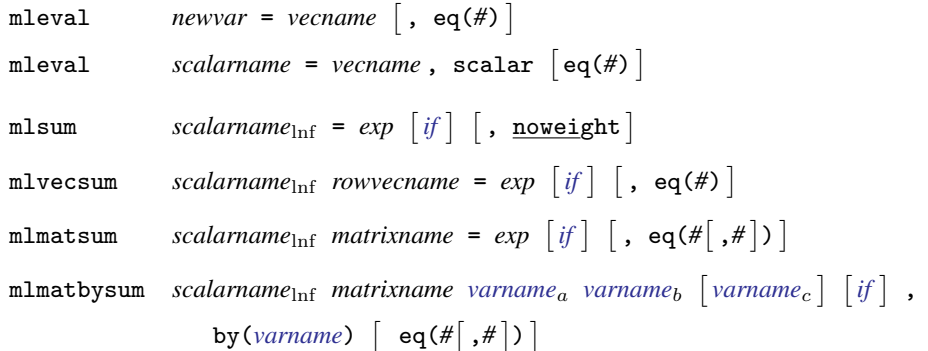

## **Syntax of user-written evaluator**

#### Summary of notation

The log-likelihood function is  $\ln L(\theta_{1j}, \theta_{2j}, \dots, \theta_{Ej})$ , where  $\theta_{ij} = \mathbf{x}_{ij} \mathbf{b}_i$ ,  $j = 1, \dots, N$  indexes observations, and  $i = 1, \ldots, E$  indexes the linear equations defined by  $m1$  model. If the likelihood satisfies the linear-form restrictions, it can be decomposed as  $\ln L = \sum_{j=1}^{N} \ln \ell(\theta_{1j}, \theta_{2j}, \dots, \theta_{Ej}).$ 

#### Method-lf evaluators

```
program progname
                                    \frac{1}{2} (or version 18.5 for StataNow)
         args lnfj theta1 theta2 ...
         // if you need to create any intermediate results:
         tempvar tmp1 tmp2 ...
         quietly generate double 'tmp1' = .... . .
         quietly replace '\ln fj' = ...
end
```
where 'lnfj' variable to be filled in with observation-by-observation values of  $ln \ell_j$ <br>'theta1' variable containing evaluation of first equation  $\theta_{1j} = x_{1j}b_1$ 'theta1' variable containing evaluation of first equation  $\theta_{1j} = \mathbf{x}_{1j} \mathbf{b}_1$ <br>'theta2' variable containing evaluation of second equation  $\theta_{2j} = \mathbf{x}_{2j}$ variable containing evaluation of second equation  $\theta_{2i} = x_{2i}b_2$ . . .

#### Method-d0 evaluators

```
program progname
                                            \frac{1}{2} (or version 18.5 for StataNow)
         args todo b lnf
         tempvar theta1 theta2 ...
         mleval 'thetal' = 'b', eq(1)mleval 'theta2' = 'b', eq(2) // if there is a \theta_2. . .
         // if you need to create any intermediate results:
         tempvar tmp1 tmp2 ...
         generate double 'tmpl' = ...
          \mathbb{I}.
         mlsum 'ln f' = ...end
```
#### where

![](_page_7_Picture_405.jpeg)

#### Method-d1 evaluators

```
program progname
                  version 18.0 // (or version 18.5 for StataNow)
                  args todo b lnf g
                  tempvar theta1 theta2 ...
                  mleval 'thetal' = 'b', eq(1)mleval 'theta2' = 'b', eq(2) // if there is a \theta_2. . .
                  // if you need to create any intermediate results:
                  tempvar tmpl tmp2 ...
                  generate double 'tmp1' = ....<br>. . .
                  mlsum 'lnf' = ...
                  if ('todo'==0 | 'lnf'>=.) exit
                  tempname d1 d2 ...
                  mlvecsum 'lnf' 'd1' = formula for \partial \ln \ell_i / \partial \theta_{1i}, eq(1)
                  mlvecsum 'lnf' 'd2' = formula for \partial \ln \ell_i / \partial \theta_{2i}, eq(2)
                  . . .
                  matrix 'g' = ('d1', 'd2', \ldots)end
where
       'todo' contains 0 or 1
                            0⇒'lnf'to be filled in;
                            1⇒'lnf' and 'g' to be filled in
       'b' full parameter row vector \mathbf{b}=(\mathbf{b}_1,\mathbf{b}_2,...,\mathbf{b}_E)<br>'Inf' scalar to be filled in with overall \ln Lscalar to be filled in with overall ln Lig' row vector to be filled in with overall g = \partial \ln L / \partial b
```
#### Method-d2 evaluators

```
program progname
                    version 18.0 // (or version 18.5 for StataNow)
                    args todo b lnf g H
                    tempvar theta1 theta2 ...
                    mleval 'thetal' = 'b', eq(1)mleval 'theta2' = 'b', eq(2) // if there is a \theta_2. . .
                    // if you need to create any intermediate results:
                    tempvar tmpl tmp2 ...
                    generate double 'tmp1' = .... . .
                   mlsum 'lnf' = ..
                    if ('todo'==0 | 'lnf'>=.) exit
                    tempname d1 d2 ...
                   mlvecsum 'lnf' 'd1' = formula for \partial \ln \ell_i / \partial \theta_{1i}, eq(1)
                   mlvecsum 'lnf' 'd2' = formula for \partial \ln \ell_j / \partial \theta_{2j}, eq(2)
                    . . .
                   matrix 'g' = ('d1', 'd2', \ldots)if ('todo' == 1 | 'Inf' >=.) exit
                    tempname d11 d12 d22 . . .
                    mlmatsum'lnf''d11'= formula for \partial^2 \ln \ell_j / \partial \theta_{1j}^2, eq(1)
                    mlmatsum'lnf''d12'= formula for \partial^2 ln\ell_j/\partial \theta_{1j}\partial \theta_{2j}, eq(1,2)
                    mlmatsum'lnf''d22'= formula for \partial^2 \ln \ell_j / \partial \theta_{2j}^2, eq(2)
                    . . .
                   matrix 'H' = ('d11', 'd12', ..., 'd12'', 'd22', ..., )end
where
        'todo' contains 0, 1, or 2
                              0⇒'lnf' to be filled in;
                              1⇒'lnf' and 'g' to be filled in;
                              2 \Rightarrow 'lnf', 'g', and 'H' to be filled in
        'b' full parameter row vector \mathbf{b} = (\mathbf{b}_1, \mathbf{b}_2, ..., \mathbf{b}_E)<br>'Inf' scalar to be filled in with overall \ln L'lnf' scalar to be filled in with overall ln L<br>'g' row vector to be filled in with overall
        'g' row vector to be filled in with overall g=∂ ln L/∂b<br>'H' matrix to be filled in with overall Hessian H-\partial^2 ln
        'H' matrix to be filled in with overall Hessian H = \partial^2 \ln L / \partial b \partial b'
```
#### Method-lf0 evaluators

```
program progname
                                                           \frac{1}{\sqrt{2}} (or version 18.5 for StataNow)
                   args todo b lnfj
                   tempvar theta1 theta2 ...
                   mleval 'thetal' = 'b', eq(1)mleval 'theta2' = 'b', eq(2) // if there is a \theta_2. . .
                   // if you need to create any intermediate results:
                   tempvar tmp1 tmp2 ...
                   generate double 'tmp1' = ....<br>. . .
                   quietly replace 'lnfj' = ...
        end
where
        'todo' always contains 0 (may be ignored)<br>'b' full parameter row vector \mathbf{b} = (\mathbf{b}_1, \mathbf{b}_2)full parameter row vector \mathbf{b}=(\mathbf{b}_1,\mathbf{b}_2,...,\mathbf{b}_E)'lnfj' variable to be filled in with observation-by-observation values of ln\ell_j
```
#### Method-lf1 evaluators

```
program progname
                      version 18.0 // (or version 18.5 for StataNow)
                      args todo b ln fj g1 g2 ...
                      tempvar theta1 theta2 ...
                      mleval 'thetal' = 'b', eq(1)mleval 'theta2' = 'b', eq(2) // if there is a \theta_2. . .
                      // if you need to create any intermediate results:
                      tempvar tmpl tmp2 ...
                      generate double 'tmp1' = .... . .
                       quietly replace 'ln fj' = ...if ('todo'==0) exit
                      quietly replace 'g1' = formula for \partial \ln \ell_i / \partial \theta_{1i}quietly replace 'g2' = formula for \partial \ln \ell_i / \partial \theta_{2i}. . .
         end
where
         'todo' contains 0 or 1
                                  0⇒'lnfj'to be filled in;
                                  1 \Rightarrow 'lnfj', 'g1', 'g2', \ldots, to be filled in
         'b' full parameter row vector \mathbf{b} = (\mathbf{b}_1, \mathbf{b}_2, ..., \mathbf{b}_E)<br>'Inf<sub>1</sub>' variable to be filled in with observation-by-
         'lnfj' variable to be filled in with observation-by-observation values of ln \ell_j' variable to be filled in with \partial ln \ell_j / \partial \theta_{1j}'g1' variable to be filled in with \partial \ln \ell_j / \partial \theta_{1j}<br>'g2' variable to be filled in with \partial \ln \ell_i / \partial \theta_{2i}variable to be filled in with \partial \ln \ell_i / \partial \theta_{2i}. . .
```
#### Method-lf2 evaluators

```
program progname
                                                   // (or version 18.5 for StataNow)
           args todo b lnfj g1 g2 ... H
           tempvar theta1 theta2 ...
           mleval 'thetal' = 'b', eq(1)mleval 'theta2' = 'b', eq(2) // if there is a \theta_2. . .
           // if you need to create any intermediate results:
           tempvar tmp1 tmp2 ...
           generate double 'tmp1' = ....<br>. . .
           quietly replace '\ln fj' = ...
           if ('todo'==0) exit
           quietly replace 'g1' = formula for \partial \ln \ell_i / \partial \theta_{1i}quietly replace 'g2' = formula for \partial \ln \ell_j / \partial \theta_{2j}<br>...
           if ('todo'==1) exit
           tempname d11 d12 d22 lnf . . .
           mlmatsum 'lnf' 'd11' = formula for \partial^2 \ln \ell_j / \partial \theta_{1j}^2, eq(1)
           mlmatsum 'lnf' 'd12' = formula for \partial^2 \ln \ell_j / \partial \theta_{1j} \partial \theta_{2j}, eq(1,2)
           mlmatsum 'lnf' 'd22' = formula for \partial^2 \ln \ell_j / \partial \theta_{2j}^2, eq(2)
           . . .
           matrix 'H' = ('d11', 'd12', ..., 'd12'', 'd22', ..., )
```
end

![](_page_10_Picture_383.jpeg)

#### Method-gf0 evaluators

```
program progname
                                                      \frac{1}{\sqrt{2}} (or version 18.5 for StataNow)
            args todo b lnfj
            tempvar theta1 theta2 ...
            mleval 'thetal' = 'b', eq(1)mleval 'theta2' = 'b', eq(2) // if there is a \theta_2. . .
            // if you need to create any intermediate results:
            tempvar tmp1 tmp2 ...
            generate double 'tmp1' = .... . .
            quietly replace 'lnfi' = \dotsend
where<br>'todo'
'todo' always contains 0 (may be ignored)<br>'b' full parameter row yector b—(b) be
'b' full parameter row vector \mathbf{b} = (\mathbf{b}_1, \mathbf{b}_2,...,\mathbf{b}_E)<br>'Infi' variable to be filled in with the values of th
                    variable to be filled in with the values of the log-likelihood \ln \ell_i
```
#### Global macros for use by all evaluators

![](_page_10_Picture_384.jpeg)

Method-If evaluators can ignore  $M_{\text{max}}$ , but restricting calculations to the  $M_{\text{max}}$ subsample will speed execution. Method-lf evaluators must ignore  $M_{\text{L}-w}$ ; application of weights is handled by the method itself.

Methods d0, d1, d2, lf0, lf1, lf2, and gf0 can ignore  $M_{\text{L-samp}}$  as long as ml model's nopreserve option is not specified. These methods will run more quickly if nopreserve is specified. These evaluators can ignore \$ML w only if they use mlsum, mlvecsum, mlmatsum, and mlmatbysum to produce all final results.

```
where
```
# <span id="page-11-0"></span>**Options**

Options are presented under the following headings:

[Options for use with ml model in interactive or noninteractive mode](#page-11-1) [Options for use with ml model in noninteractive mode](#page-14-0) [Options for use when specifying equations](#page-14-1) [Options for use with ml search](#page-15-0) [Option for use with ml plot](#page-15-2) [Options for use with ml init](#page-15-3) [Options for use with ml maximize](#page-16-0) [Option for use with ml graph](#page-16-3) [Options for use with ml display](#page-16-2) [Options for use with mleval](#page-18-1) [Option for use with mlsum](#page-18-2) [Option for use with mlvecsum](#page-18-3) [Option for use with mlmatsum](#page-18-4) [Options for use with mlmatbysum](#page-18-5) [Options for use with ml score](#page-18-6)

## <span id="page-11-1"></span>**Options for use with ml model in interactive or noninteractive mode**

- group(*[varname](https://www.stata.com/manuals/u11.pdf#u11.4varnameandvarlists)*) specifies the numeric variable that identifies groups. This option is typically used to identify panels for panel-data models.
- vce(*vcetype*) specifies the type of standard error reported, which includes types that are robust to some kinds of misspecification (robust), that allow for intragroup correlation (cluster *clustvar*), and that are derived from asymptotic theory (oim, opg); see [R] *vce [option](https://www.stata.com/manuals/rvce_option.pdf#rvce_option)*.

vce(robust), vce(cluster *clustvar*), pweight, and svy will work with evaluators of methods lf, lf0, lf1, lf2, and gf0; all you need to do is specify them.

These options will not work with evaluators of methods d0, d1, or d2, and specifying these options will produce an error message.

- constraints(*[numlist](https://www.stata.com/manuals/u11.pdf#u11.1.8numlist)* | *matname*) specifies the linear constraints to be applied during estimation. constraints(*numlist*) specifies the constraints by number. Constraints are defined by using the constraint command; see [R] [constraint](https://www.stata.com/manuals/rconstraint.pdf#rconstraint). constraint(*matname*) specifies a matrix that contains the constraints.
- nocnsnotes prevents notes from being displayed when constraints are dropped. A constraint will be dropped if it is inconsistent, contradicts other constraints, or causes some other error when the constraint matrix is being built. Constraints are checked in the order in which they are specified.
- title(*[string](https://www.stata.com/manuals/u12.pdf#u12.4Strings)*) specifies the title for the estimation output when results are complete.
- nopreserve specifies that  $m$ l need not ensure that only the estimation subsample is in memory when the user-written likelihood evaluator is called. nopreserve is irrelevant when you use method lf.

For the other methods, if nopreserve is not specified, ml saves the data in a file (preserves the original dataset) and drops the irrelevant observations before calling the user-written evaluator. This way, even if the evaluator does not restrict its attentions to the \$ML samp==1 subsample, results will still be correct. Later, ml automatically restores the original dataset.

ml need not go through these machinations for method lf because the user-written evaluator calculates observation-by-observation values, and ml itself sums the components.

ml goes through these machinations if and only if the estimation sample is a subsample of the data in memory. If the estimation sample includes every observation in memory, ml does not preserve the original dataset. Thus, programmers must not alter the original dataset unless they preserve the data themselves.

We recommend that interactive users of  $m$ l not specify nopreserve; the speed gain is not worth the possibility of getting incorrect results.

We recommend that programmers specify nopreserve, but only after verifying that their evaluator really does restrict its attentions solely to the \$ML\_samp==1 subsample.

- collinear specifies that ml not remove the collinear variables within equations. There is no reason to leave collinear variables in place, but this option is of interest to programmers who, in their code, have already removed collinear variables and do not want  $m\bar{l}$  to waste computer time checking again.
- missing specifies that observations containing variables with missing values not be eliminated from the estimation sample. There are two reasons you might want to specify missing:

Programmers may wish to specify missing because, in other parts of their code, they have already eliminated observations with missing values and do not want ml to waste computer time looking again.

You may wish to specify missing if your model explicitly deals with missing values. Stata's heckman command is a good example of this. In such cases, there will be observations where missing values are allowed and other observations where they are not—where their presence should cause the observation to be eliminated. If you specify missing, it is your responsibility to specify an if *exp* that eliminates the irrelevant observations.

1f0( $#_k #_{ll}$ ) is typically used by programmers. It specifies the number of parameters and log-likelihood value of the constant-only model so that ml can report a likelihood-ratio test rather than a Wald test. These values may have been analytically determined, or they may have been determined by a previous fitting of the constant-only model on the estimation sample.

Also see the continue option directly below.

If you specify  $1f0()$ , it must be safe for you to specify the missing option, too, else how did you calculate the log likelihood for the constant-only model on the same sample? You must have identified the estimation sample, and done so correctly, so there is no reason for ml to waste time rechecking your results. All of which is to say, do not specify lf0() unless you are certain your code identifies the estimation sample correctly.

lf0(), even if specified, is ignored if vce(robust), vce(cluster *clustvar*), pweight, or svy is specified because, in that case, a likelihood-ratio test would be inappropriate.

continue is typically specified by programmers and does two things:

First, it specifies that a model has just been fit by either  $m\mathbf{1}$  or some other estimation command, such as logit, and that the likelihood value stored in e(ll) and the number of parameters stored in e(b) as of that instant are the relevant values of the constant-only model. The current value of the log likelihood is used to present a likelihood-ratio test unless vce(robust), vce(cluster *clustvar*), pweight, svy, or constraints() is specified. A likelihood-ratio test is inappropriate when vce(robust), vce(cluster *clustvar*), pweight, or svy is specified. We suggest using lrtest when constraints() is specified; see [R] [lrtest](https://www.stata.com/manuals/rlrtest.pdf#rlrtest).

Second, continue sets the initial values,  $b_0$ , for the model about to be fit according to the  $e(b)$ currently stored.

The comments made about specifying missing with lf0() apply equally well here.

waldtest(#) is typically specified by programmers. By default, ml presents a Wald test, but that is overridden if the  $lf0()$  or continue option is specified. A Wald test is performed if  $vec(robust)$ , vce(cluster *clustvar*), or pweight is specified.

waldtest(0) prevents even the Wald test from being reported.

waldtest( $-1$ ) is the default. It specifies that a Wald test be performed by constraining all coefficients except the intercept to 0 in the first equation. Remaining equations are to be unconstrained. A Wald test is performed if neither lf0() nor continue was specified, and a Wald test is forced if vce(robust), vce(cluster *clustvar*), or pweight was specified.

waldtest(k) for  $k < -1$  specifies that a Wald test be performed by constraining all coefficients except intercepts to 0 in the first  $|k|$  equations; remaining equations are to be unconstrained. A Wald test is performed if neither 1f0() nor continue was specified, and a Wald test is forced if vce(robust), vce(cluster *clustvar*), or pweight was specified.

waldtest(k) for  $k \geq 1$  works like the options above, except that it forces a Wald test to be reported even if the information to perform the likelihood-ratio test is available and even if none of vce(robust), vce(cluster *clustvar*), or pweight was specified. waldtest(k),  $k > 1$ , may not be specified with lf0().

- obs(*#*) is used mostly by programmers. It specifies that the number of observations reported and ultimately stored in e(N) be *#*. Ordinarily, ml works that out for itself. Programmers may want to specify this option when, for the likelihood evaluator to work for  $N$  observations, they first had to modify the dataset so that it contained a different number of observations.
- crittype(*[string](https://www.stata.com/manuals/u12.pdf#u12.4Strings)*) is used mostly by programmers. It allows programmers to supply a string (up to 32 characters long) that describes the criterion that is being optimized by ml. The default is "Log likelihood" for nonrobust and "Log pseudolikelihood" for robust estimation.
- svy indicates that ml is to pick up the svy settings set by svyset and use the robust variance estimator. This option requires the data to be svyset; see [SVY] [svyset](https://www.stata.com/manuals/svysvyset.pdf#svysvyset). svy may not be specified with vce() or *weights*.
- subpop(*[varname](https://www.stata.com/manuals/u11.pdf#u11.4varnameandvarlists)*) specifies that estimates be computed for the single subpopulation defined by the observations for which *varname*  $\neq$  0. Typically, *varname* = 1 defines the subpopulation, and  $varname = 0$  indicates observations not belonging to the subpopulation. For observations whose subpopulation status is uncertain, *varname* should be set to missing ('.'). This option requires the svy option.
- nosvyadjust specifies that the model Wald test be carried out as  $W/k \sim F(k, d)$ , where W is the Wald test statistic,  $k$  is the number of terms in the model excluding the constant term,  $d$  is the total number of sampled PSUs minus the total number of strata, and  $F(k, d)$  is an F distribution with k numerator degrees of freedom and d denominator degrees of freedom. By default, an adjusted Wald test is conducted:  $(d - k + 1)W/(kd) \sim F(k, d - k + 1)$ . See [Korn and Graubard](#page-27-5) ([1990\)](#page-27-5) for a discussion of the Wald test and the adjustments thereof. This option requires the svy option.
- technique(*algorithm spec*) specifies how the likelihood function is to be maximized. The following algorithms are currently implemented in ml. For details, see [Pitblado, Poi, and Gould](#page-27-4) ([2024\)](#page-27-4).

technique(nr) specifies Stata's modified Newton–Raphson (NR) algorithm.

technique(bhhh) specifies the Berndt–Hall–Hall–Hausman (BHHH) algorithm.

technique(dfp) specifies the Davidon–Fletcher–Powell (DFP) algorithm.

technique(bfgs) specifies the Broyden–Fletcher–Goldfarb–Shanno (BFGS) algorithm.

The default is technique(nr).

You can switch between algorithms by specifying more than one in the technique() option. By default, ml will use an algorithm for five iterations before switching to the next algorithm. To specify a different number of iterations, include the number after the technique in the option. For example, technique (bhhh 10 nr 1000) requests that ml perform 10 iterations using the BHHH algorithm, followed by 1,000 iterations using the NR algorithm, and then switch back to BHHH for

10 iterations, and so on. The process continues until convergence or until reaching the maximum number of iterations.

<span id="page-14-2"></span>deriv(*min spec*) specifies whether to use minimum values of step sizes for computing numerical derivatives and optionally specifies the minimum values.

deriv(nomin), the default, suppresses the use of minimum values.

- deriv(min) sets the minimum step size to 1e–6 for computing first-order derivatives and 1e–4 for computing second-order derivatives.
- deriv( $\min(\#_1, \#_2)$ ) sets the minimum step size to  $\#_1$  for computing the first-order derivatives and  $\#_2$  for computing the second-order derivatives. Specifying deriv(min(1e-6, 1e-4)) is equivalent to specifying deriv(min).
- deriv( $min(matname)$ ) sets the minimum step size to the values in the  $1 \times 2$  matrix *matname*. The value in the first column of the row vector will set the minimum step size for the firstorder derivatives, and the value in the second column will set the minimum step size for the second-order derivatives.

## <span id="page-14-0"></span>**Options for use with ml model in noninteractive mode**

The following extra options are for use with ml model in noninteractive mode. Noninteractive mode is for programmers who use ml as a subroutine and want to issue one command that will carry forth the estimation from start to finish.

maximize is required. It specifies noninteractive mode.

- $\int \frac{dm \cdot dm}{dm \cdot d\theta}$  sets the initial values,  $b_0$ ,  $ml\_init\_args$  are whatever you would type after the ml init command.
- search(on | norescale | quietly | off) specifies whether ml search is to be used to improve the initial values. search(on) is the default and is equivalent to separately running  $m1$  search, repeat(0). search(norescale) is equivalent to separately running ml search, repeat(0) norescale. search(quietly) is equivalent to search(on), except that it suppresses ml search's output. search(off) prevents calling ml search.
- repeat(*#*) is ml search's repeat() option. repeat(0) is the default.
- bounds(*ml search bounds*) specifies the search bounds. *ml search bounds* is specified as

 $\lceil \text{eqn_name} \rceil$  lower\_bound upper\_bound  $\ldots$   $\lceil \text{eqn_name} \rceil$  lower\_bound upper\_bound

for instance, bounds(100 100 lnsigma 0 10). The ml model command issues ml search *ml search bounds*, repeat(*#*). Specifying search bounds is optional.

nowarning, novce, negh, and score() are ml maximize's equivalent options.

<span id="page-14-3"></span>*maximize options*: difficult, technique(*algorithm spec*), iterate(*#*), - no log, trace,

gradient, showstep, hessian, showtolerance, tolerance(*#*), ltolerance(*#*),

<span id="page-14-1"></span>nrtolerance(*#*), nonrtolerance, and from(*init specs*); see [R] [Maximize](https://www.stata.com/manuals/rmaximize.pdf#rMaximize). These options are seldom used.

## **Options for use when specifying equations**

noconstant specifies that the equation not include an intercept.

offset (*[varname](https://www.stata.com/manuals/u11.pdf#u11.4varnameandvarlists)*<sub>o</sub>) specifies that the equation be  $\mathbf{xb} + \textit{varname}_o$ —that it include *varname*<sub>o</sub> with coefficient constrained to be 1.

- exposure(*[varname](https://www.stata.com/manuals/u11.pdf#u11.4varnameandvarlists)<sub>e</sub>*) is an alternative to offset(*varname<sub>c</sub>*); it specifies that the equation be **. The equation is to include**  $ln(*varname<sub>e</sub>*)$  **with coefficient constrained to be 1.**
- <span id="page-15-0"></span>freeparm specifies that the associated *eqname* is a free parameter. The corresponding full column name on  $e(b)$  will be */eqname* instead of *eqname*: \_cons. This option is not allowed with *varlist<sub>x</sub>*.

#### **Options for use with ml search**

repeat(*#*) specifies the number of random attempts that are to be made to find a better initial-value vector. The default is repeat(10).

repeat(0) specifies that no random attempts be made. More precisely, repeat(0) specifies that no random attempts be made if the first initial-value vector is a feasible starting point. If it is not, ml search will make random attempts, even if you specify repeat(0), because it has no alternative. The repeat() option refers to the number of random attempts to be made to improve the initial values. When the initial starting value vector is not feasible, ml search will make up to 1,000 random attempts to find starting values. It stops when it finds one set of values that works and then moves into its improve-initial-values logic.

repeat(k),  $k > 0$ , specifies the number of random attempts to be made to improve the initial values.

restart specifies that random actions be taken to obtain starting values and that the resulting starting values not be a deterministic function of the current values. Generally, you should not specify this option because, with restart, ml search intentionally does not produce as good a set of starting values as it could. restart is included for use by the optimizer when it gets into serious trouble. The random actions ensure that the optimizer and  $m1$  search, working together, do not cause an endless loop.

restart implies norescale, which is why we recommend that you do not specify restart. In testing, sometimes rescale worked so well that, even after randomization, the rescaler would bring the starting values right back to where they had been the first time and thus defeat the intended randomization.

norescale specifies that ml search not engage in its rescaling actions to improve the parameter vector. We do not recommend specifying this option because rescaling tends to work so well.

<span id="page-15-2"></span><span id="page-15-1"></span>*maximize\_options*:  $\lceil no \rceil \log$  and  $\frac{trace}{}$ ; see  $\lceil R \rceil$  **[Maximize](https://www.stata.com/manuals/rmaximize.pdf#rMaximize).** These options are seldom used.

#### **Option for use with ml plot**

<span id="page-15-3"></span>saving( *filename*[ , replace]) specifies that the graph be saved in *filename*.gph. See [G-3] *[saving](https://www.stata.com/manuals/g-3saving_option.pdf#g-3saving_option)\_option*.

## **Options for use with ml init**

- copy specifies that the list of numbers or the initialization vector be copied into the initial-value vector by position rather than by name.
- skip specifies that any parameters found in the specified initialization vector that are not also found in the model be ignored. The default action is to issue an error message.

## <span id="page-16-0"></span>**Options for use with ml maximize**

- nowarning is allowed only with iterate(0). nowarning suppresses the "convergence not achieved" message. Programmers might specify iterate(0) nowarning when they have a vector b already containing the final estimates and want ml to calculate the variance matrix and postestimation results. Then, specify init(b) search(off) iterate(0) nowarning nolog.
- novce is allowed only with iterate(0). novce substitutes the zero matrix for the variance matrix, which in effect posts estimation results as fixed constants.
- negh indicates that the evaluator returns the negative Hessian matrix. By default, ml assumes d2 and lf2 evaluators return the Hessian matrix.
- score(*[newvars](https://www.stata.com/manuals/u11.pdf#u11.4varnameandvarlists)*|*[stub](https://www.stata.com/manuals/u11.pdf#u11.4varnameandvarlists)*\*) creates new variables containing the contributions to the score for each equation and ancillary parameter in the model; see [U[\] 20.23 Obtaining scores](https://www.stata.com/manuals/u20.pdf#u20.23Obtainingscores).

If score(*newvars*) is specified, the *newvars* must contain k new variables. For evaluators of methods lf, lf0, lf1, and lf2, k is the number of equations. For evaluators of method gf0, k is the number of parameters. If score(*stub*\*) is specified, variables named *stub*1, *stub*2, . . . , *stub*k are created.

For evaluators of methods lf, lf0, lf1, and lf2, the first variable contains  $\partial \ln \ell_i/\partial (\mathbf{x}_{1j}\mathbf{b}_1)$ , the second variable contains  $\partial \ln \ell_i / \partial (\mathbf{x}_{2i} \mathbf{b}_2)$ , and so on.

For evaluators of method gf0, the first variable contains  $\partial \ln \ell_i/\partial b_1$ , the second variable contains  $\partial \ln \ell_i / \partial \mathbf{b}_2$ , and so on.

- nooutput suppresses display of results. This option is different from prefixing ml maximize with quietly in that the iteration log is still displayed (assuming that nolog is not specified).
- noskipline suppresses display of a blank line before the iteration log. This is useful in programs when there is a header preceding the iteration log and a blank line is not wanted after the header.
- noclear specifies that the ml problem definition not be cleared after the model has converged. Perhaps you are having convergence problems and intend to run the model to convergence. If so, use ml search to see if those values can be improved, and then restart the estimation.
- <span id="page-16-1"></span>*maximize\_options*: <u>dif</u>ficult, <u>iter</u>ate(#),  $\lceil \text{no} \rceil$ log, <u>tr</u>ace, gradient, showstep, <u>hess</u>ian, showtolerance, tolerance(*#*), ltolerance(*#*), nrtolerance(*#*), and nonrtolerance; see [R] **[Maximize](https://www.stata.com/manuals/rmaximize.pdf#rMaximize)**. These options are seldom used.

*display options*; see Options for use with ml display below.

<span id="page-16-3"></span>*eform option*; see Options for use with ml display below.

## **Option for use with ml graph**

<span id="page-16-2"></span>saving( *filename*[ , replace]) specifies that the graph be saved in *filename*.gph. See [G-3] *[saving](https://www.stata.com/manuals/g-3saving_option.pdf#g-3saving_option)\_option*.

## **Options for use with ml display**

- noheader suppresses the header display above the coefficient table that displays the final log-likelihood value, the number of observations, and the model significance test.
- nofootnote suppresses the footnote display below the coefficient table, which displays a warning if the model fit did not converge within the specified number of iterations. Use ml footnote to display the warning if 1) you add to the coefficient table using the plus option or 2) you have your own footnotes and want the warning to be last.
- level(*#*) is the standard confidence-level option. It specifies the confidence level, as a percentage, for confidence intervals of the coefficients. The default is level(95) or as set by set level; see [U[\] 20.8 Specifying the width of confidence intervals](https://www.stata.com/manuals/u20.pdf#u20.8Specifyingthewidthofconfidenceintervals).
- first displays a coefficient table reporting results for the first equation only, and the report makes it appear that the first equation is the only equation. This option is used by programmers who estimate ancillary parameters in the second and subsequent equations and who wish to report the values of such parameters themselves.
- neq(*#*) is an alternative to first. neq(*#*) displays a coefficient table reporting results for the first *#* equations. This option is used by programmers who estimate ancillary parameters in the *#* + 1 and subsequent equations and who wish to report the values of such parameters themselves.
- showeqns is a seldom-used option that displays the equation names in the coefficient table.  $m$ 1 display uses the numbers stored in  $e(k = q)$  and  $e(k = aux)$  to determine how to display the coefficient table.  $e(k \equiv q)$  identifies the number of equations, and  $e(k \equiv aux)$  identifies how many of these are for ancillary parameters. The first option is implied when showeqns is not specified and all but the first equation are for ancillary parameters.
- plus displays the coefficient table, but rather than ending the table in a line of dashes, ends it in dashes–plus-sign–dashes. This is so that programmers can write additional display code to add more results to the table and make it appear as if the combined result is one table. Programmers typically specify plus with the first or neq() options. This option implies nofootnote.
- nocnsreport suppresses the display of constraints above the coefficient table. This option is ignored if constraints were not used to fit the model.
- noomitted specifies that variables that were omitted because of collinearity not be displayed. The default is to include in the table any variables omitted because of collinearity and to label them as "(omitted)".
- vsquish specifies that the blank space separating factor-variable terms or time-series–operated variables from other variables in the model be suppressed.
- noemptycells specifies that empty cells for interactions of factor variables not be displayed. The default is to include in the table interaction cells that do not occur in the estimation sample and to label them as "(empty)".
- baselevels and allbaselevels control whether the base levels of factor variables and interactions are displayed. The default is to exclude from the table all base categories.
	- baselevels specifies that base levels be reported for factor variables and for interactions whose bases cannot be inferred from their component factor variables.
	- allbaselevels specifies that all base levels of factor variables and interactions be reported.
- cformat(% *[fmt](https://www.stata.com/manuals/d.pdf#dformat)*) specifies how to format coefficients, standard errors, and confidence limits in the coefficient table.
- pformat  $(\frac{\nu}{\mu} fmt)$  $(\frac{\nu}{\mu} fmt)$  $(\frac{\nu}{\mu} fmt)$  specifies how to format *p*-values in the coefficient table.
- sformat(% *[fmt](https://www.stata.com/manuals/d.pdf#dformat)*) specifies how to format test statistics in the coefficient table.
- nolstretch specifies that the width of the coefficient table not be automatically widened to accommodate longer variable names. The default, lstretch, is to automatically widen the coefficient table up to the width of the Results window. Specifying lstretch or nolstretch overrides the setting given by [set lstretch](https://www.stata.com/manuals/rset.pdf#rsetRemarksandexampleslstretch). If set lstretch has not been set, the default is lstretch.
- <span id="page-17-0"></span>coeflegend specifies that the legend of the coefficients and how to specify them in an expression be displayed rather than displaying the statistics for the coefficients.

*eform option*: eform(*[string](https://www.stata.com/manuals/u12.pdf#u12.4Strings)*), eform, hr, shr, irr, or, and rrr display the coefficient table in exponentiated form: for each coefficient,  $exp(b)$  rather than b is displayed, and standard errors and confidence intervals are transformed. *string* is the table header that will be displayed above the transformed coefficients and must be 11 characters or shorter in length—for example, eform("Odds ratio"). The options eform, hr, shr, irr, or, and rrr provide a default *string* equivalent to "exp(b)", "Haz. ratio", "SHR", "IRR", "Odds ratio", and "RRR", respectively. These options may not be combined.

<span id="page-18-1"></span>ml display looks at e(k eform) to determine how many equations are affected by an *eform option*; by default, only the first equation is affected. Type ereturn list, all to view  $e(k_{efform})$ ; see [P] [ereturn](https://www.stata.com/manuals/pereturn.pdf#pereturn).

## **Options for use with mleval**

- eq(#) specifies the equation number, i, for which  $\theta_{ij} = \mathbf{x}_{ij} \mathbf{b}_i$  is to be evaluated. eq(1) is assumed if eq() is not specified.
- scalar asserts that the *i*th equation is known to evaluate to a constant, meaning that the equation was specified as (), (*name*:), or /*name* on the ml model statement. If you specify this option, the new variable created is created as a scalar. If the ith equation does not evaluate to a scalar, an error message is issued.

#### <span id="page-18-2"></span>**Option for use with mlsum**

<span id="page-18-3"></span>noweight specifies that weights  $(\text{SML}_w)$  be ignored when summing the likelihood function.

#### **Option for use with mlvecsum**

<span id="page-18-4"></span>eq(#) specifies the equation for which a gradient vector  $\partial \ln L / \partial \mathbf{b}_i$  is to be constructed. The default is  $eq(1)$ .

#### **Option for use with mlmatsum**

 $eq(F, \#)$  specifies the equations for which the Hessian matrix is to be constructed. The default is eq(1), which is the same as eq(1,1), which means  $\partial^2 \ln L/\partial \mathbf{b}_1 \partial \mathbf{b}_1'$ . Specifying eq(*i,j*) results in  $\partial^2$ ln L $/\partial$ **b**<sub>i</sub> $\partial$ **b**<sup>'</sup><sub>j</sub>.

## <span id="page-18-5"></span>**Options for use with mlmatbysum**

by(*[varname](https://www.stata.com/manuals/u11.pdf#u11.4varnameandvarlists)*) is required and specifies the group variable.

 $eq(F, \#)$  specifies the equations for which the Hessian matrix is to be constructed. The default is eq(1), which is the same as eq(1,1), which means  $\partial^2 \ln L/\partial \mathbf{b}_1 \partial \mathbf{b}_1'$ . Specifying eq(*i,j*) results  $\sin \frac{\partial^2 \ln L}{\partial \mathbf{b}_i \partial \mathbf{b}'_j}$ .

#### <span id="page-18-6"></span>**Options for use with ml score**

- equation(*eqname*) identifies from which equation the observation scores are to come. This option may be used only when generating one variable.
- <span id="page-18-0"></span>missing specifies that observations containing variables with missing values not be eliminated from the estimation sample.

# **Remarks and examples stature in the state of the state of the state of the state of the state of the state of the state of the state of the state of the state of the state of the state of the state of the state of the s**

For a thorough discussion of m<sub>1</sub>, see the fifth edition of *Maximum Likelihood Estimation with Stata* [\(Pitblado, Poi, and Gould](#page-27-4) [2024\)](#page-27-4). The book provides a tutorial introduction to ml, notes on advanced programming issues, and a discourse on maximum likelihood estimation from both theoretical and practical standpoints. See [Survey options and ml](#page-26-0) at the end of Remarks and examples for examples of the new svy options. For more information about survey estimation, see [SVY] [Survey](https://www.stata.com/manuals/svysurvey.pdf#svySurvey), [[SVY](https://www.stata.com/manuals/svysvyestimation.pdf#svysvyestimation)] svy [estimation](https://www.stata.com/manuals/svysvyestimation.pdf#svysvyestimation), and [SVY] [Variance estimation](https://www.stata.com/manuals/svyvarianceestimation.pdf#svyVarianceestimation).

ml requires that you write a program that evaluates the log-likelihood function and, possibly, its first and second derivatives. The style of the program you write depends upon the method you choose. Methods lf, lf0, d0, and gf0 require that your program evaluate the log likelihood only. Methods d1 and lf1 require that your program evaluate the log likelihood and its first derivatives. Methods d2 and lf2 requires that your program evaluate the log likelihood and its first and second derivatives. Methods lf, lf0, d0, and gf0 differ from each other in that, with methods lf and lf0, your program is required to produce observation-by-observation log-likelihood values  $\ln \ell_j$  and it is assumed that  $\ln L = \sum_j \ln \ell_j$ ; with method d0, your program is required to produce only the overall value  $\ln L$ ; and with method gf0, your program is required to produce the summable pieces of the log likelihood, such as those in panel-data models.

Once you have written the program—called an evaluator—you define a model to be fit using ml model and obtain estimates using ml maximize. You might type

. ml model ... . ml maximize

but we recommend that you type

. ml model . . . . ml check . ml search . ml maximize

ml check verifies your evaluator has no obvious errors, and ml search finds better initial values.

You fill in the ml model statement with 1) the method you are using, 2) the name of your program, and 3) the "equations". You write your evaluator in terms of  $\theta_1, \theta_2, \ldots$ , each of which has a linear equation associated with it. That linear equation might be as simple as  $\theta_i = b_0$ , it might be  $\theta_i = b_1$  mpg +  $b_2$  weight +  $b_3$ , or it might omit the intercept  $b_3$ . The equations are specified in parentheses on the ml model line.

Suppose that you are using method lf and the name of your evaluator program is myprog. The statement

. ml model lf myprog (mpg weight)

would specify one equation with  $\theta_i = b_1$ mpg +  $b_2$ weight +  $b_3$ . If you wanted to omit  $b_3$ , you would type

. ml model lf myprog (mpg weight, nocons)

and if all you wanted was  $\theta_i = b_0$ , you would type

. ml model lf myprog ()

With multiple equations, you list the equations one after the other; so, if you typed

. ml model lf myprog (mpg weight) ()

you would be specifying  $\theta_1 = b_1$ mpg +  $b_2$ weight +  $b_3$  and  $\theta_2 = b_4$ . You would write your likelihood in terms of  $\theta_1$  and  $\theta_2$ . If the model was linear regression,  $\theta_1$  might be the xb part and  $\theta_2$  the variance of the residuals.

When you specify the equations, you also specify any dependent variables. If you typed

. ml model lf myprog (price = mpg weight) ()

price would be the one and only dependent variable, and that would be passed to your program in \$ML\_y1. If your model had two dependent variables, you could type

. ml model lf myprog (price displ = mpg weight) ()

Then,  $M_{\text{L-y1}}$  would be price and  $M_{\text{L-y2}}$  would be displ. You can specify however many dependent variables are necessary and specify them on any equation. It does not matter on which equation you specify them; the first one specified is placed in  $M_{\text{L}y1}$ , the second in  $M_{\text{L}y2}$ , and so on.

#### $\triangleright$  Example 1: Method If

Using method lf, we want to produce observation-by-observation values of the log likelihood. The probit log-likelihood function is

$$
\ln \ell_j = \begin{cases} \ln \Phi(\theta_{1j}) & \text{if } y_j = 1 \\ \ln \Phi(-\theta_{1j}) & \text{if } y_j = 0 \end{cases}
$$

$$
\theta_{1j} = \mathbf{x}_j \mathbf{b}_1
$$

The following is the method-lf evaluator for this likelihood function:

```
program myprobit
                                  \frac{1}{\sqrt{2}} (or version 18.5 for StataNow)
        args lnf theta1
        quietly replace 'lnf' = ln(normal('theta1')) if ML_y1==1quietly replace 'lnf' = ln(normal(-'theta1')) if $ML_y1==0
end
```
If we wanted to fit a model of foreign on mpg and weight, we would type the following commands. The 'foreign  $=$ ' part specifies that  $y$  is foreign. The 'mpg weight' part specifies that  $\theta_{1j} = b_1 \text{mpg}_j + b_2 \text{weight}_j + b_3.$ 

```
. use https://www.stata-press.com/data/r18/auto
(1978 automobile data)
. ml model lf myprobit (foreign = mpg weight)
. ml maximize
Initial: Log likelihood = -51.292891
Alternative: Log likelihood = -45.055272Rescale: Log likelihood = -45.055272
Iteration 0: Log likelihood = -45.055272
Iteration 1: Log likelihood = -27.904125
Iteration 2: Log likelihood = -26.858643Iteration 3: Log likelihood = -26.844199
Iteration 4: Log likelihood = -26.844189
Iteration 5: Log likelihood = -26.844189Number of obs = 74
                                                        Wald \text{chi2}(2) = 20.75<br>Prob > chi2 = 0.0000
Log likelihood = -26.844189foreign Coefficient Std. err. z P>|z| [95% conf. interval]
         mpg -.1039503 .0515689 -2.02 0.044 -.2050235 -.0028772<br>|eht -.0023355 .0005661 -4.13 0.000 -.003445 -.0012261
      weight -.0023355 .0005661 -4.13 0.000 -.003445 -.0012261
       _cons 8.275464 2.554142 3.24 0.001 3.269438 13.28149
```

```
◁
```
#### Example 2: Method lf for two-equation, two-dependent-variable model

A two-equation, two-dependent-variable model is a little different. Rather than receiving one  $\theta$ , our program will receive two. Rather than there being one dependent variable in \$ML\_y1, there will be dependent variables in  $M_{\text{L-y1}}$  and  $M_{\text{L-y2}}$ . For instance, the Weibull regression log-likelihood function is

$$
\ln \ell_j = -(t_j e^{-\theta_{1j}}) \exp(\theta_{2j}) + d_j \{\theta_{2j} - \theta_{1j} + (e^{\theta_{2j}} - 1)(\ln t_j - \theta_{1j})\}
$$
  
\n
$$
\theta_{1j} = \mathbf{x}_j \mathbf{b}_1
$$
  
\n
$$
\theta_{2j} = s
$$

where  $t_i$  is the time of failure or censoring and  $d_i = 1$  if failure and 0 if censored. We can make the log likelihood a little easier to program by introducing some extra variables:

$$
p_j = \exp(\theta_{2j})
$$
  
\n
$$
M_j = \{t_j \exp(-\theta_{1j})\}^{p_j}
$$
  
\n
$$
R_j = \ln t_j - \theta_{1j}
$$
  
\n
$$
\ln \ell_j = -M_j + d_j \{\theta_{2j} - \theta_{1j} + (p_j - 1)R_j\}
$$

The method-lf evaluator for this is

```
program myweib
                                    \frac{1}{\sqrt{2}} (or version 18.5 for StataNow)
         args lnf theta1 theta2
         tempvar p M R
         quietly generate double 'p' = exp('theta2')
         quietly generate double 'M' = (\text{SML}_y1*exp(-\text{`theta1'}))^{\sim}p'quietly generate double 'R' = ln(\$ML_y1)-'theta1'
         quietly replace 'lnf' = -(M' + $ML_y2*((ttheta2)'-ttheta1' + ('p'-1)*(R'))
```
We can fit a model by typing

```
. ml model lf myweib (studytime died = i.drug age) ()
. ml maximize
```
Note that we specified '()' for the second equation. The second equation corresponds to the Weibull shape parameter  $s$ , and the linear combination we want for  $s$  contains just an intercept. Alternatively, we could type

```
. ml model lf myweib (studytime died = i.drug age) /s
```
Typing /s means the same thing as typing (s:, freeparm). The s, either after a slash or in parentheses before a colon, labels the equation. The leading slash, /, is a shortcut for specifying that "s" is a free parameter. Free parameters are labeled using this shortcut notation, /s, in the column names of  $e(b)$  and in the estimation results. If we instead specified  $(s:)$ , then s would be the equation label for a constant linear equation and would be labeled as  $s: –cons$  in the column names of e(b) and in the estimation results.

```
. use https://www.stata-press.com/data/r18/cancer, clear
(Patient survival in drug trial)
. ml model lf myweib (studytime died = i.drug age) /s
. ml maximize
Initial: Log likelihood = -744
Alternative: Log likelihood = -356.14276
Rescale: Log likelihood = -200.80201
Rescale eq: Log likelihood = -136.69232
Iteration 0: Log likelihood = -136.69232 (not concave)
Iteration 1: Log likelihood = -124.11726
Iteration 2: Log likelihood = -113.9591Iteration 3: Log likelihood = -110.30683Iteration 4: Log likelihood = -110.26748Iteration 5: Log likelihood = -110.26736Iteration 6: Log likelihood = -110.26736
```
Number of obs = 48 Wald chi2(3) =  $35.25$ <br>Prob > chi2 =  $0.0000$ 

![](_page_22_Picture_303.jpeg)

## Example 3: Method d0

Log likelihood =  $-110.26736$ 

Method-d0 evaluators receive  $\mathbf{b} = (\mathbf{b}_1, \mathbf{b}_2, \dots, \mathbf{b}_E)$ , the coefficient vector, rather than the already evaluated  $\theta_1, \theta_2, \ldots, \theta_E$ , and they are required to evaluate the overall log-likelihood ln L rather than  $\ln \ell_i, j = 1, \ldots, N.$ 

Use mleval to produce the thetas from the coefficient vector.

Use mlsum to sum the components that enter into  $\ln L$ .

 $\triangleleft$ 

In the case of Weibull,  $\ln L = \sum \ln \ell_j$ , and our method-d0 evaluator is

```
program weib0
       version 18.0 // (or version 18.5 for StataNow)
        args todo b lnf
        tempvar theta1 theta2
        mleval 'theta1' = 'b', eq(1)mleval 'theta2' = 'b', eq(2)
        local t "$ML_y1" // this is just for readability
        local d "$ML_y2"
        tempvar p M R
        quietly generate double 'p' = exp('theta2')
        quietly generate double 'M' = ('t'*exp(-'theta1'))'p'
        quietly generate double 'R' = \ln('t')-'theta1'
        mlsum 'lnf' = -(M' + 'd' * ('theta 2' - 'theta 1' + ('p' - 1) * 'R')
```
end

To fit our model using this evaluator, we would type

. ml model d0 weib0 (studytime died = i.drug age) /s . ml maximize

## □ Technical note

Method d0 does not require  $\ln L = \sum_j \ln \ell_j$ ,  $j = 1, ..., N$ , as method If does. Your likelihood function might have independent components only for groups of observations. Panel-data estimators have a log-likelihood value  $\ln L = \sum_i \ln L_i$ , where i indexes the panels, each of which contains multiple observations. Conditional logistic regression has  $\ln L = \sum_k \ln L_k$ , where k indexes the risk pools. Cox regression has  $\ln L = \sum_{(t)} \ln L_{(t)}$ , where  $(t)$  denotes the ordered failure times.

To evaluate such likelihood functions, first calculate the within-group log-likelihood contributions. This usually involves generate and replace statements prefixed with by, as in

```
tempvar sumd
by group: generate double 'sumd' = sum($ML_y1)
```
Structure your code so that the log-likelihood contributions are recorded in the last observation of each group. Say that a variable is named 'cont'. To sum the contributions, code

```
tempvar last
quietly by group: generate byte 'last' = (\_n == N)mlsum 'lnf' = 'cont' if 'last'
```
You must inform mlsum which observations contain log-likelihood values to be summed. First, you do not want to include intermediate results in the sum. Second, mlsum does not skip missing values. Rather, if mlsum sees a missing value among the contributions, it sets the overall result, 'lnf', to missing. That is how ml maximize is informed that the likelihood function could not be evaluated at the particular value of b. ml maximize will then take action to escape from what it thinks is an infeasible area of the likelihood function.

When the likelihood function violates the linear-form restriction  $\ln L = \sum_j \ln \ell_j$ ,  $j = 1, ..., N$ , with ln  $\ell_j$  being a function solely of values within the jth observation, use method d0. In the following examples, we will demonstrate methods d1 and d2 with likelihood functions that meet this linear-form restriction. The d1 and d2 methods themselves do not require the linear-form restriction, but the utility routines mlvecsum and mlmatsum do. Using method d1 or d2 when the restriction is violated is difficult; however, mlmatbysum may be of some help for method-d2 evaluators. $\Box$ 

◁

## Example 4: Method d1

Method-d1 evaluators are required to produce the gradient vector  $g = \partial \ln L / \partial b$ , as well as the overall log-likelihood value. Using mlvecsum, we can obtain  $\partial \ln L/\partial \mathbf{b}$  from  $\partial \ln L/\partial \theta_i$ ,  $i =$  $1, \ldots, E$ . The derivatives of the Weibull log-likelihood function are

$$
\frac{\partial \ln \ell_j}{\partial \theta_{1j}} = p_j (M_j - d_j)
$$

$$
\frac{\partial \ln \ell_j}{\partial \theta_{2j}} = d_j - R_j p_j (M_j - d_j)
$$

The method-d1 evaluator for this is

```
program weib1
                                     \frac{1}{\sqrt{2}} (or version 18.5 for StataNow)
       args todo b lnf g // g is new
       tempvar t1 t2
       mleval 't1' = 'b', eq(1)mleval 't2' = 'b', eq(2)local t "$ML_y1"
       local d "$ML_y2"
       tempvar p M R
       quietly generate double 'p' = exp('t2')quietly generate double 'M' = ({^{\iota}t^{\iota}*exp(-{^{\iota}t1^{\iota}})})^{\sim}{^{\iota}p}'
       quietly generate double 'R' = ln('t') - 't1'mlsum 'lnf' = -(M' + (d' * ('t2' - 't1' + ('p' - 1) * 'R'))if ('todo'==0 | 'lnf'>=.) exit /* <-- new */
       tempname d1 d2 /* <-- new */
       mlvecsum 'lnf' 'd1' = 'p'*('M'-'d'), eq(1) /* <-- new */
       mlvecsum 'lnf' 'd2' = 'd' - 'R'*'p'*('M'-'d'), eq(2) /* <-- new */
       matrix 'g' = (d1', d2') /* \leftarrow - new */
end
```
We obtained this code by starting with our method-d0 evaluator and then adding the extra lines that method d1 requires. To fit our model using this evaluator, we could type

. ml model d1 weib1 (studytime died = drug2 drug3 age) /s . ml maximize

but we recommend substituting method d1debug for method d1 and typing

. ml model d1debug weib1 (studytime died = drug2 drug3 age) /s . ml maximize

Method d1debug will compare the derivatives we calculate with numerical derivatives and thus verify that our program is correct. Once we are certain the program is correct, then we would switch from method d1debug to method d1. ◁

#### Example 5: Method d2

Method-d2 evaluators are required to produce  $H = \partial^2 \ln L / \partial \mathbf{b} \partial \mathbf{b}'$ , the Hessian matrix, as well as the gradient and log-likelihood value. mlmatsum will help calculate  $\partial^2$ ln  $L/\partial{\bf b}\partial{\bf b}'$  from the second derivatives with respect to  $\theta$ . For the Weibull model, these second derivatives are

$$
\frac{\partial^2 \ln \ell_j}{\partial \theta_{1j}^2} = -p_j^2 M_j
$$

$$
\frac{\partial^2 \ln \ell_j}{\partial \theta_{1j} \partial \theta_{2j}} = p_j (M_j - d_j + R_j p_j M_j)
$$

$$
\frac{\partial^2 \ln \ell_j}{\partial \theta_{2j}^2} = -p_j R_j (R_j p_j M_j + M_j - d_j)
$$

The method-d2 evaluator is

```
program weib2
                                  // (or version 18.5 for StataNow)<br>
// H added
        args todo b lnf g H
        tempvar t1 t2
        mleval 't1' = 'b', eq(1)
        mleval 't2' = 'b', eq(2)
        local t "$ML_y1"
        local d "$ML_y2"
        tempvar p M R
        quietly generate double 'p' = exp('t2')quietly generate double \overline{M'} = (\overline{(t' * exp(-t_1'))}^c p')quietly generate double 'R' = ln('t') - 't1'mlsum 'lnf' = -(M' + (d' * ('t2' - 't1' + ('p' - 1) * 'R'))if ('todo'==0 | 'lnf'>=.) exit
        tempname d1 d2
        mlvecsum 'lnf' 'd1' = 'p'*('M'-'d'), eq(1)
        mlvecsum 'lnf' 'd2' = 'd' - 'R'*'p'*('M'-'d'), eq(2)
        matrix 'g' = ('d1', 'd2')if ('todo)' == 1 | 'lnf'>=.) exit // new from here down
        tempname d11 d12 d22
        mlmatsum 'lnf' 'd11' = -'p'<sup>\gamma</sup> * 'M', eq(1)
        mlmatsum 'lnf' 'd12' = 'p'*('M'-'d' + 'R'*'p'*'M'), eq(1,2)
        mlmatsum 'lnf' 'd22' = -i p' * (R' * (R' * 'p' * 'M' + 'M' - 'd')), eq(2)
        matrix 'H' = ('d11', 'd12')' (d12'', 'd22')
```
end

We started with our previous method-d1 evaluator and added the lines that method d2 requires. We could now fit a model by typing

```
. ml model d2 weib2 (studytime died = drug2 drug3 age) /s
. ml maximize
```
but we would recommend substituting method d2debug for method d2 and typing

. ml model d2debug weib2 (studytime died = drug2 drug3 age) /s . ml maximize

Method d2debug will compare the first and second derivatives we calculate with numerical derivatives and thus verify that our program is correct. Once we are certain the program is correct, then we would switch from method d2debug to method d2.

As we stated earlier, to produce the robust variance estimator with method lf, there is nothing to do except specify vce(robust), vce(cluster *clustvar*), or pweight. For methods d0, d1, and d2, these options do not work. If your likelihood function meets the linear-form restrictions, you can use methods lf0, lf1, and lf2, then these options will work. The equation scores are defined as

$$
\frac{\partial \ln \ell_j}{\partial \theta_{1j}}\,,\,\,\frac{\partial \ln \ell_j}{\partial \theta_{2j}}\,,\,\,\dots
$$

◁

Your evaluator will be passed variables, one for each equation, which you fill in with the equation scores. For both method lf1 and lf2, these variables are passed in the fourth and subsequent positions of the argument list. That is, you must process the arguments as

args todo b  $\ln f$  g1 g2 ... H

Note that for method If1, the 'H' argument is not used and can be ignored.

#### Example 6: Robust variance estimates

If you have used mlvecsum in your evaluator of method d1 or d2, it is easy to turn it into an evaluator of method lf1 or lf2 that allows the computation of the robust variance estimator. The expression that you specified on the right-hand side of mlvecsum is the equation score.

Here we turn the program that we gave earlier in the method-d1 example into a method-lf1 evaluator that allows vce(robust), vce(cluster *clustvar*), or pweight.

```
program weib1
         version 18.0 \frac{1}{2} // (or version 18.5 for StataNow) args todo b lnfj g1 g2 \frac{1}{2} // g1 and g2 are new
         args todo b lnfj g1 g2
         tempvar t1 t2
         mleval 't1' = 'b', eq(1)mleval 't2' = 'b', eq(2)local t "$ML_y1"
         local d "$ML_y2"
         tempvar p M R
         quietly generate double 'p' = exp('t2')quietly generate double 'M' = ({^{\iota}t^{\iota}*exp(-{^{\iota}t1^{\iota}})})^{\sim}{^{\iota}p}'
         quietly generate double 'R' = ln('t') - 't1'quietly replace 'lnfj' = -(M' + 'd' * ('t2' - 't1' + ('p' - 1) * 'R')if ('todo'==0) exit
         quietly replace 'g1' = 'p'*('M'-'d') /* <-- new */
         quietly replace 'g2' = 'd' - 'R'*'p'*('M'-'d') /* <-- new */
```
end

To fit our model and get the robust variance estimates, we type

```
. ml model lf1 weib1 (studytime died = drug2 drug3 age) /s, vce(robust)
. ml maximize
```
◁

## <span id="page-26-0"></span>**Survey options and ml**

ml can handle stratification, poststratification, multiple stages of clustering, and finite population corrections. Specifying the svy option implies that the data come from a survey design and also implies that the survey linearized variance estimator is to be used; see [SVY] **[Variance estimation](https://www.stata.com/manuals/svyvarianceestimation.pdf#svyVarianceestimation).** 

## **▷** Example 7

Suppose that we are interested in a probit analysis of data from a survey in which q1 is the answer to a yes/no question and x1, x2, x3 are demographic responses. The following is a lf2 evaluator for the probit model that meets the requirements for  $vec(robust)$  (linear form and computes the scores).

```
program mylf2probit
        version 18.0 // (or version 18.5 for StataNow)
        args todo b lnfj g1 H
        tempvar z Fz lnf
        mleval z' = 'b'<br>quietly generate double 'Fz'
                                       = normal( 'z') if M_{y1} = 1quietly replace 'Fz' = normal(-(z)) if $ML_y1 == 0
        quietly replace \int \ln f i' = \log(f^2 x')if ('todo'==0) exit
        quietly replace 'g1' = normalden('z')/'Fz' if M_{y1} = 1quietly replace 'g1' = -normalden('z')/'Fz' if M_{y1} = 0if ('todo'==1) exit
        mlmatsum 'lnf' 'H' = -'g1'*('g1'+'z'), eq(1,1)
end
```
To fit a model, we svyset the data, then use svy with ml.

```
. svyset psuid [pw=w], strata(strid)
. ml model lf2 mylf2probit (q1 = x1 x2 x3), svy
. ml maximize
```
We could also use the subpop() option to make inferences about the subpopulation identified by the variable sub:

```
. svyset psuid [pw=w], strata(strid)
. ml model lf2 mylf2probit (q1 = x1 x2 x3), svy subpop(sub)
. ml maximize
```

```
◁
```
# <span id="page-27-0"></span>**Stored results**

For results stored by ml without the svy option, see [R] **[Maximize](https://www.stata.com/manuals/rmaximize.pdf#rMaximize).** 

<span id="page-27-1"></span>For results stored by ml with the svy option, see [[SVY](https://www.stata.com/manuals/svysvy.pdf#svysvy)] svy.

# **Methods and formulas**

<span id="page-27-2"></span>ml is implemented using moptimize(); see [M-5] [moptimize\( \)](https://www.stata.com/manuals/m-5moptimize.pdf#m-5moptimize()).

# **References**

- <span id="page-27-5"></span>Korn, E. L., and B. I. Graubard. 1990. Simultaneous testing of regression coefficients with complex survey data: Use of Bonferroni t statistics. American Statistician 44: 270–276. [https://doi.org/10.2307/2684345.](https://doi.org/10.2307/2684345)
- <span id="page-27-4"></span>Pitblado, J. S., B. P. Poi, and W. W. Gould. 2024. [Maximum Likelihood Estimation with Stata](http://www.stata-press.com/books/maximum-likelihood-estimation-stata/). 5th ed. College Station, TX: Stata Press.

<span id="page-27-3"></span>Royston, P. 2007. [Profile likelihood for estimation and confidence intervals.](http://www.stata-journal.com/article.html?article=st0132) Stata Journal 7: 376–387.

# **Also see**

- [R] [Maximize](https://www.stata.com/manuals/rmaximize.pdf#rMaximize) Details of iterative maximization
- [R] [mlexp](https://www.stata.com/manuals/rmlexp.pdf#rmlexp) Maximum likelihood estimation of user-specified expressions
- [R] [nl](https://www.stata.com/manuals/rnl.pdf#rnl) Nonlinear least-squares estimation
- [M-5] **moptimize**() Model optimization

[M-5] **optimize**() — Function optimization

[U[\] 20 Estimation and postestimation commands](https://www.stata.com/manuals/u20.pdf#u20Estimationandpostestimationcommands)

Stata, Stata Press, and Mata are registered trademarks of StataCorp LLC. Stata and Stata Press are registered trademarks with the World Intellectual Property Organization of the United Nations. StataNow and NetCourseNow are trademarks of StataCorp LLC. Other brand and product names are registered trademarks or trademarks of their respective companies. Copyright (c) 1985–2023 StataCorp LLC, College Station, TX, USA. All rights reserved.

![](_page_28_Figure_4.jpeg)

For suggested citations, see the FAQ on [citing Stata documentation](https://www.stata.com/support/faqs/resources/citing-software-documentation-faqs/).